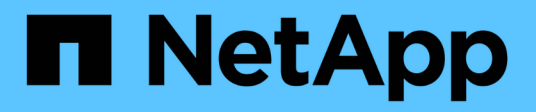

## **Disinstallazione di OnCommand Insight**

OnCommand Insight

NetApp September 03, 2024

This PDF was generated from https://docs.netapp.com/it-it/oncommand-insight/install-linux/uninstallinginsight.html on September 03, 2024. Always check docs.netapp.com for the latest.

# **Sommario**

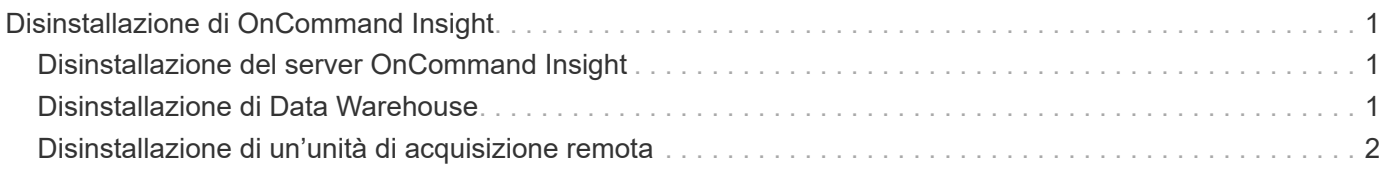

# <span id="page-2-0"></span>**Disinstallazione di OnCommand Insight**

Se necessario, è possibile disinstallare i componenti di OnCommand Insight. È necessario disinstallare i componenti di OnCommand Insight separatamente.

Ogni componente viene disinstallato separatamente.

## <span id="page-2-1"></span>**Disinstallazione del server OnCommand Insight**

Se necessario, è possibile disinstallare il server OnCommand Insight.

#### **Prima di iniziare**

Procedura consigliata: Prima di disinstallare Insight, eseguire il backup del database OnCommand Insight.

#### **Fasi**

- 1. Accedere al server OnCommand Insight utilizzando un account con privilegi sudo.
- 2. Assicurarsi che tutte le finestre di OnCommand Insight siano chiuse.
- 3. È possibile visualizzare la sintassi, gli argomenti dei comandi e l'utilizzo dei parametri per ociuninstall.sh immettendo il seguente comando:

sudo /usr/bin/oci-uninstall.sh --help

Una normale disinstallazione non rimuove la licenza Insight o i backup giornalieri. Per rimuovere l'intera installazione, utilizzare --purge optioon conoci-install.sh comando.

4. Digitare il seguente comando:

```
sudo /usr/bin/oci-uninstall.sh
```
## <span id="page-2-2"></span>**Disinstallazione di Data Warehouse**

Se necessario, è possibile disinstallare Data Warehouse.

### **Prima di iniziare**

Eseguire il backup della versione corrente del database di data warehouse (DWH) di OnCommand Insight.

### **A proposito di questa attività**

La disinstallazione del data warehouse di OnCommand Insight elimina in modo permanente tutti i dati precedentemente raccolti.

### **Fasi**

- 1. Accedere al server Data Warehouse utilizzando un account con privilegi sudo.
- 2. Assicurarsi che tutte le finestre di OnCommand Insight siano chiuse.
- 3. È possibile visualizzare la sintassi, gli argomenti dei comandi e l'utilizzo dei parametri per uninstall.sh immettendo il seguente comando: sudo /usr/bin/oci-uninstall.sh --help
- 4. Digitare il seguente comando: sudo /usr/bin/oci-uninstall.sh

## <span id="page-3-0"></span>**Disinstallazione di un'unità di acquisizione remota**

È possibile disinstallare un'unità di acquisizione remota quando non è più necessaria.

#### **Fasi**

- 1. Accedere al server Remote Acquisition Unit utilizzando un account con privilegi sudo.
- 2. Assicurarsi che tutte le finestre di OnCommand Insight siano chiuse.
- 3. È possibile visualizzare la sintassi, gli argomenti dei comandi e l'utilizzo dei parametri per un $\,$ in $\,$ s $\,$ h. $\,$ sh immettendo il seguente comando: sudo /usr/bin/oci-uninstall.sh --help
- 4. Digitare il seguente comando: sudo /usr/bin/oci-uninstall.sh

Viene eseguito lo script di disinstallazione. Seguire le istruzioni.

#### **Informazioni sul copyright**

Copyright © 2024 NetApp, Inc. Tutti i diritti riservati. Stampato negli Stati Uniti d'America. Nessuna porzione di questo documento soggetta a copyright può essere riprodotta in qualsiasi formato o mezzo (grafico, elettronico o meccanico, inclusi fotocopie, registrazione, nastri o storage in un sistema elettronico) senza previo consenso scritto da parte del detentore del copyright.

Il software derivato dal materiale sottoposto a copyright di NetApp è soggetto alla seguente licenza e dichiarazione di non responsabilità:

IL PRESENTE SOFTWARE VIENE FORNITO DA NETAPP "COSÌ COM'È" E SENZA QUALSIVOGLIA TIPO DI GARANZIA IMPLICITA O ESPRESSA FRA CUI, A TITOLO ESEMPLIFICATIVO E NON ESAUSTIVO, GARANZIE IMPLICITE DI COMMERCIABILITÀ E IDONEITÀ PER UNO SCOPO SPECIFICO, CHE VENGONO DECLINATE DAL PRESENTE DOCUMENTO. NETAPP NON VERRÀ CONSIDERATA RESPONSABILE IN ALCUN CASO PER QUALSIVOGLIA DANNO DIRETTO, INDIRETTO, ACCIDENTALE, SPECIALE, ESEMPLARE E CONSEQUENZIALE (COMPRESI, A TITOLO ESEMPLIFICATIVO E NON ESAUSTIVO, PROCUREMENT O SOSTITUZIONE DI MERCI O SERVIZI, IMPOSSIBILITÀ DI UTILIZZO O PERDITA DI DATI O PROFITTI OPPURE INTERRUZIONE DELL'ATTIVITÀ AZIENDALE) CAUSATO IN QUALSIVOGLIA MODO O IN RELAZIONE A QUALUNQUE TEORIA DI RESPONSABILITÀ, SIA ESSA CONTRATTUALE, RIGOROSA O DOVUTA A INSOLVENZA (COMPRESA LA NEGLIGENZA O ALTRO) INSORTA IN QUALSIASI MODO ATTRAVERSO L'UTILIZZO DEL PRESENTE SOFTWARE ANCHE IN PRESENZA DI UN PREAVVISO CIRCA L'EVENTUALITÀ DI QUESTO TIPO DI DANNI.

NetApp si riserva il diritto di modificare in qualsiasi momento qualunque prodotto descritto nel presente documento senza fornire alcun preavviso. NetApp non si assume alcuna responsabilità circa l'utilizzo dei prodotti o materiali descritti nel presente documento, con l'eccezione di quanto concordato espressamente e per iscritto da NetApp. L'utilizzo o l'acquisto del presente prodotto non comporta il rilascio di una licenza nell'ambito di un qualche diritto di brevetto, marchio commerciale o altro diritto di proprietà intellettuale di NetApp.

Il prodotto descritto in questa guida può essere protetto da uno o più brevetti degli Stati Uniti, esteri o in attesa di approvazione.

LEGENDA PER I DIRITTI SOTTOPOSTI A LIMITAZIONE: l'utilizzo, la duplicazione o la divulgazione da parte degli enti governativi sono soggetti alle limitazioni indicate nel sottoparagrafo (b)(3) della clausola Rights in Technical Data and Computer Software del DFARS 252.227-7013 (FEB 2014) e FAR 52.227-19 (DIC 2007).

I dati contenuti nel presente documento riguardano un articolo commerciale (secondo la definizione data in FAR 2.101) e sono di proprietà di NetApp, Inc. Tutti i dati tecnici e il software NetApp forniti secondo i termini del presente Contratto sono articoli aventi natura commerciale, sviluppati con finanziamenti esclusivamente privati. Il governo statunitense ha una licenza irrevocabile limitata, non esclusiva, non trasferibile, non cedibile, mondiale, per l'utilizzo dei Dati esclusivamente in connessione con e a supporto di un contratto governativo statunitense in base al quale i Dati sono distribuiti. Con la sola esclusione di quanto indicato nel presente documento, i Dati non possono essere utilizzati, divulgati, riprodotti, modificati, visualizzati o mostrati senza la previa approvazione scritta di NetApp, Inc. I diritti di licenza del governo degli Stati Uniti per il Dipartimento della Difesa sono limitati ai diritti identificati nella clausola DFARS 252.227-7015(b) (FEB 2014).

#### **Informazioni sul marchio commerciale**

NETAPP, il logo NETAPP e i marchi elencati alla pagina<http://www.netapp.com/TM> sono marchi di NetApp, Inc. Gli altri nomi di aziende e prodotti potrebbero essere marchi dei rispettivi proprietari.